# **FIŞA DISCIPLINEI**

### **1. Date despre program**

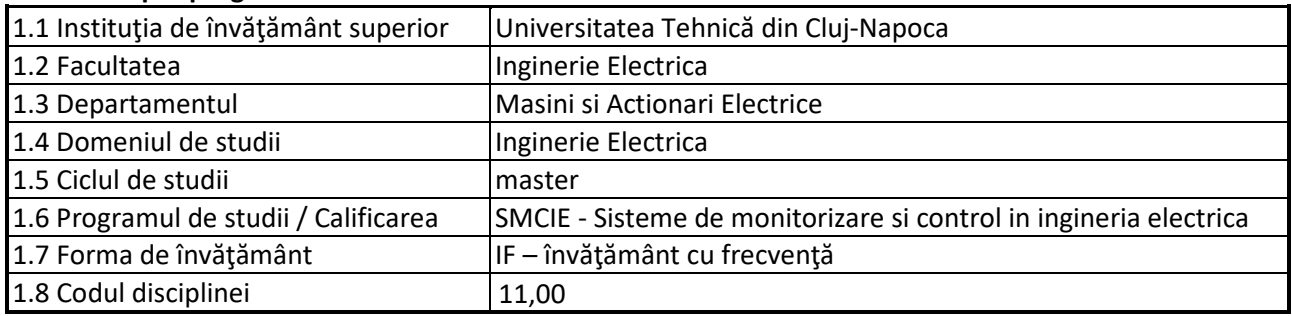

## **2. Date despre disciplină**

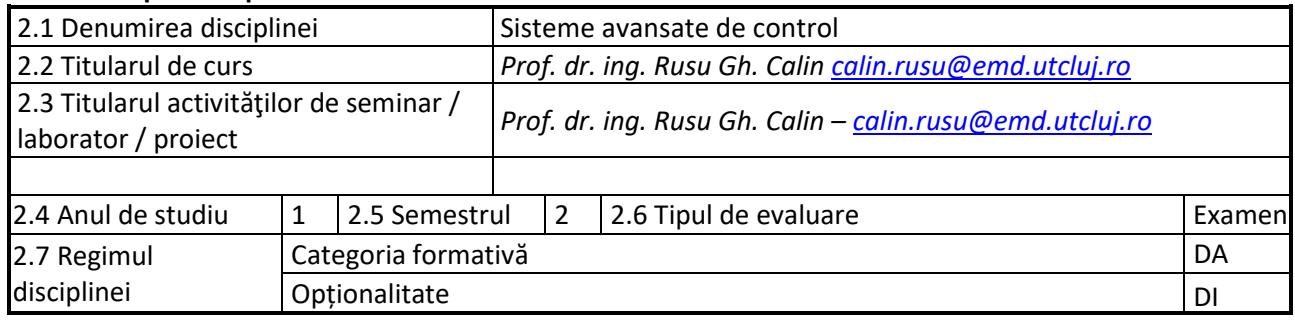

#### **3. Timpul total estimate**

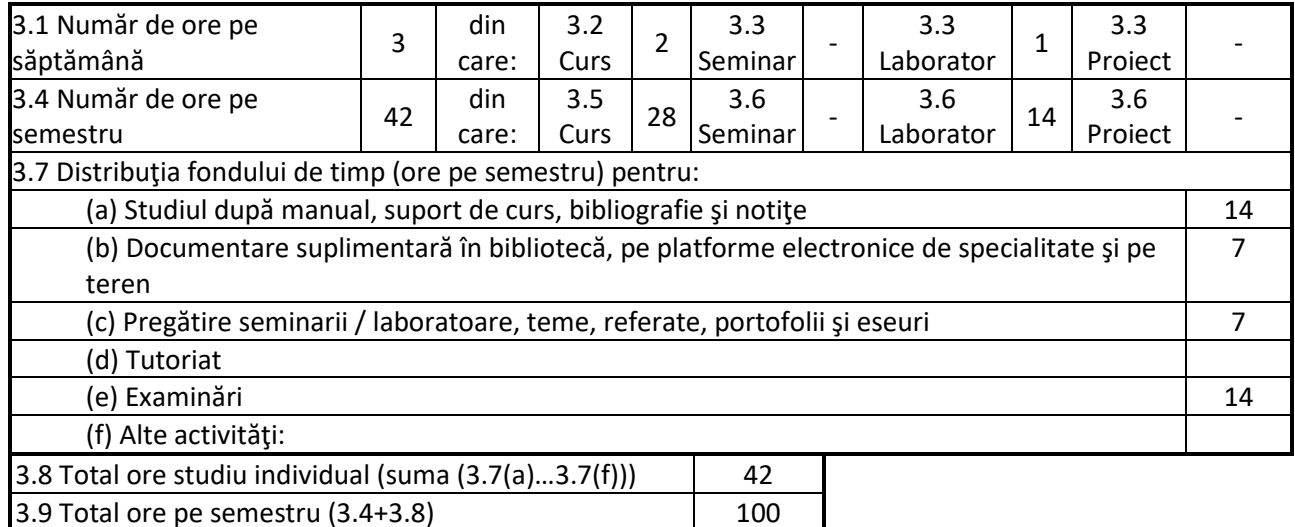

#### **4. Precondiţii** (acolo unde este cazul)

3.10 Numărul de credite 4

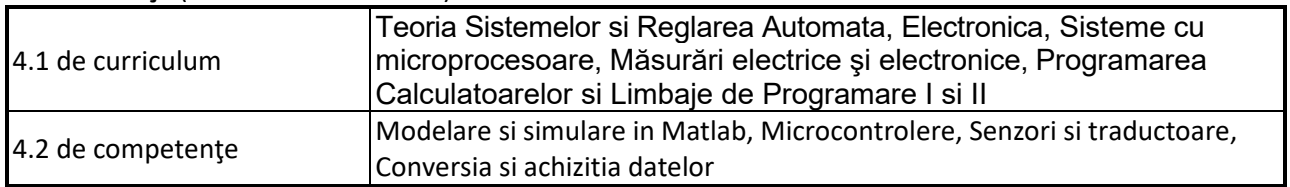

### **5. Condiţii** (acolo unde este cazul)

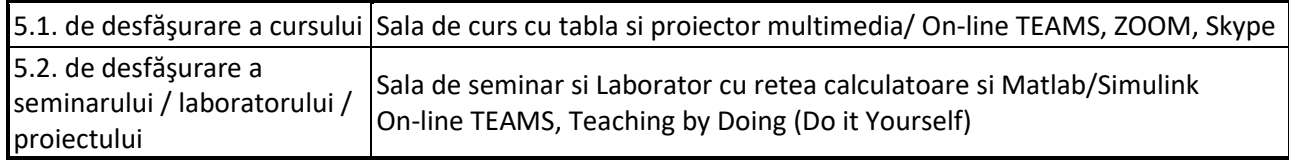

### **6. Competenţele specifice acumulate**

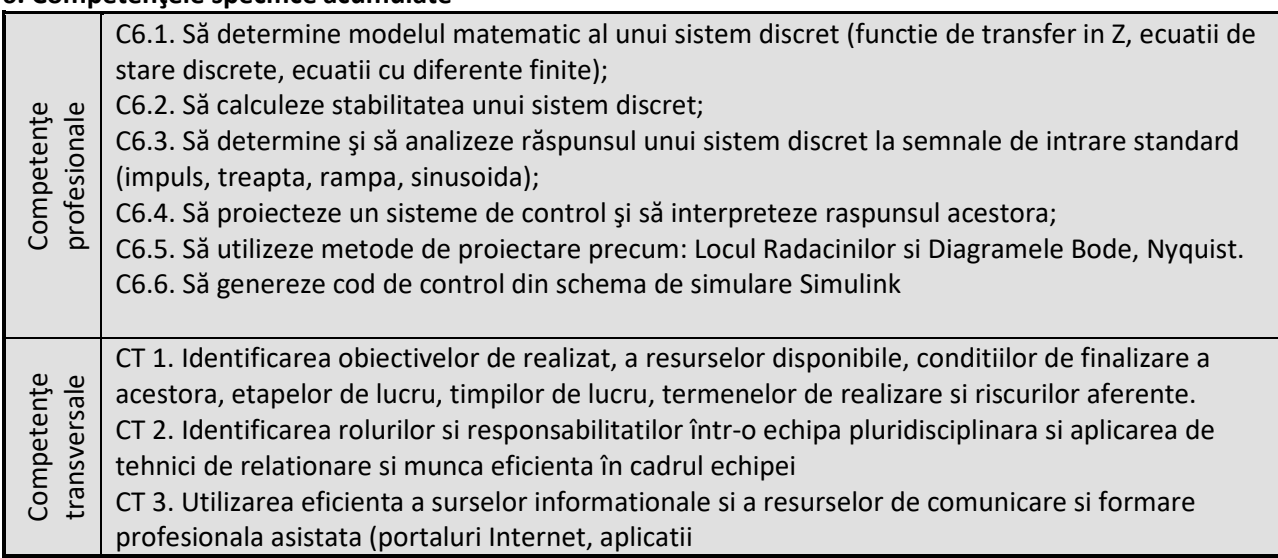

## **7. Obiectivele disciplinei** (reieşind din grila competenţelor specifice acumulate)

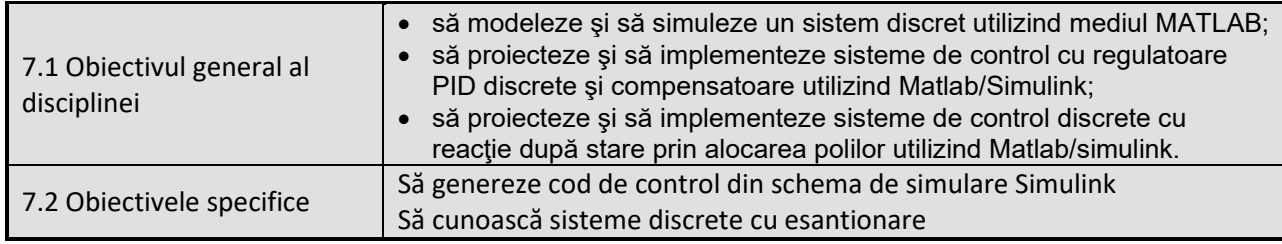

## **8. Conţinuturi**

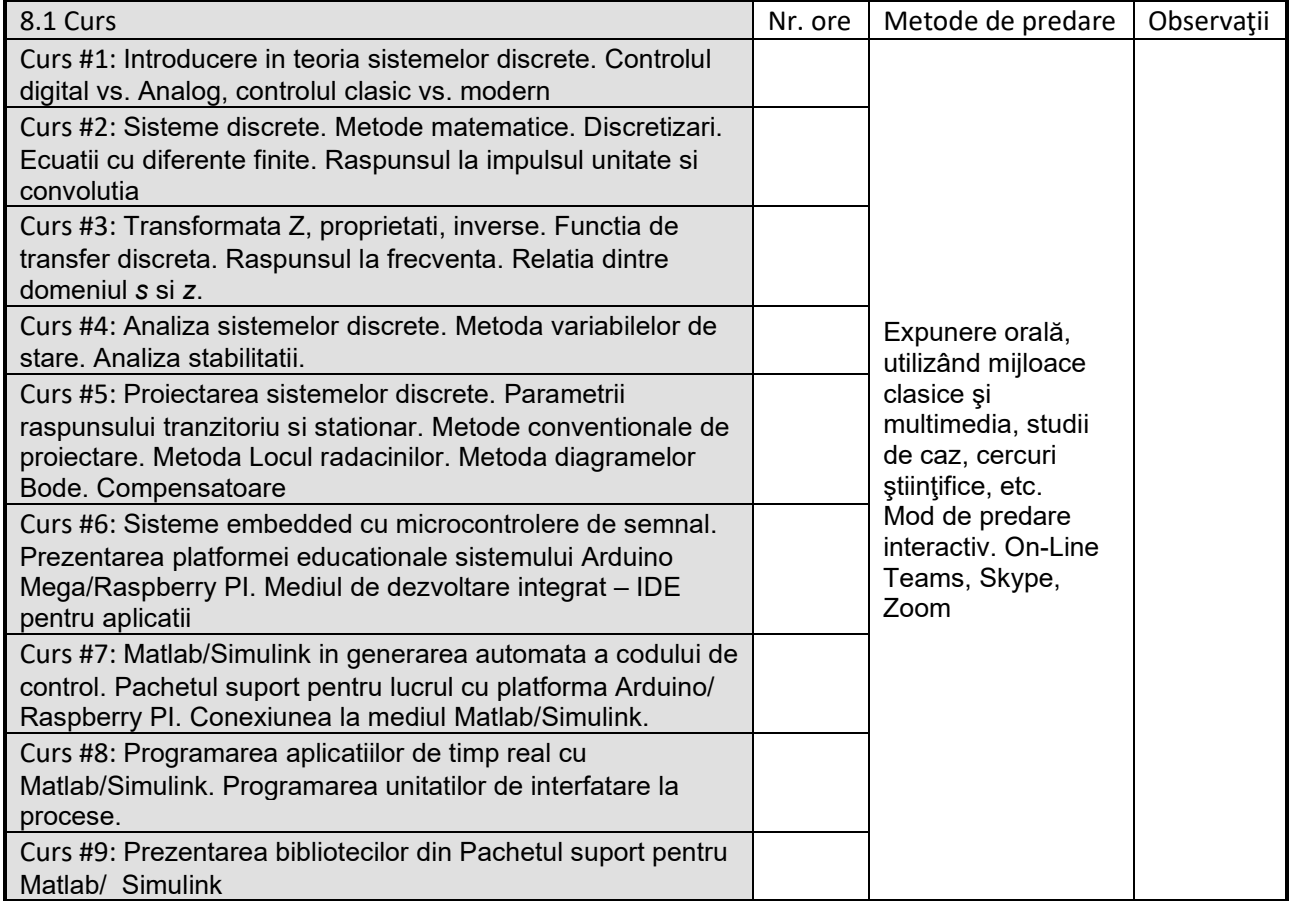

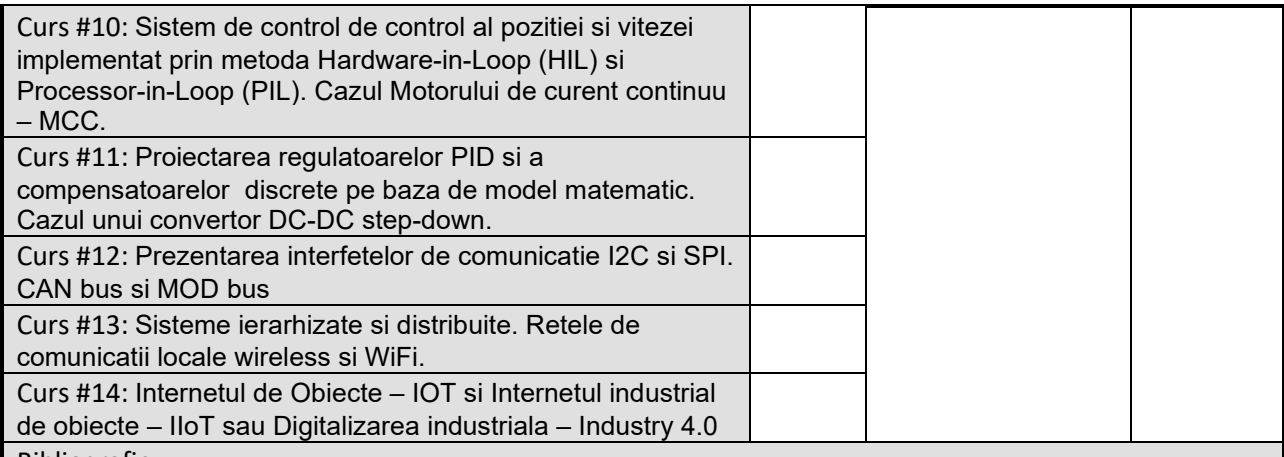

Bibliografie

1. Digital control system design, Călin RUSU, Casa cartii de stiinta, 2000, 973-686-092-2, Cluj Napoca

1. Microcontrolere si Sisteme Integrate, Călin RUSU, note de curs 2016, PPTX si PDF.

2. Programarea in Matlab a Aplicatiilor cu Arduino, Călin RUSU, UTPress CD ISBN 978-606-737-412-4 *Materiale didactice*

1. Ingineria robotilor : cinematica, dinamica si control, Călin RUSU, Mediamira, 2001, 973-9358-36- 5, Cluj Napoca

2. Calin G RUSU, SZŐKE Enikő, KREISZER RADIAN Melinda – Matlab in modelarea simularea si controlul sistemelor. Ghid practic pentru studenti, Editura UT PRESS 2008, ISBN 978-973-662-364-6

3. Călin RUSU, Aplicatii Matlab in controlul sistemelor, Ed Mediamira, Cluj, 2006

4. Călin RUSU, Matlab in controlul sistemelor. Ghid practic pentru studenti si ingineri, Ed Mediamira, Cluj, 2005

5. Matlab 7.1 Student version release 14 with Service Pack3, Matworks 2005 , [www.matworks.com](http://www.matworks.com/)

6. Simulink 6.3 Student version release 14 with Service Pack3, Matworks 2005[, www.matworks.com](http://www.matworks.com/)

7. Calin G. RUSU. – Teoria Sistemelor, note de curs, http://bavaria.utcluj.ro/~rcalin

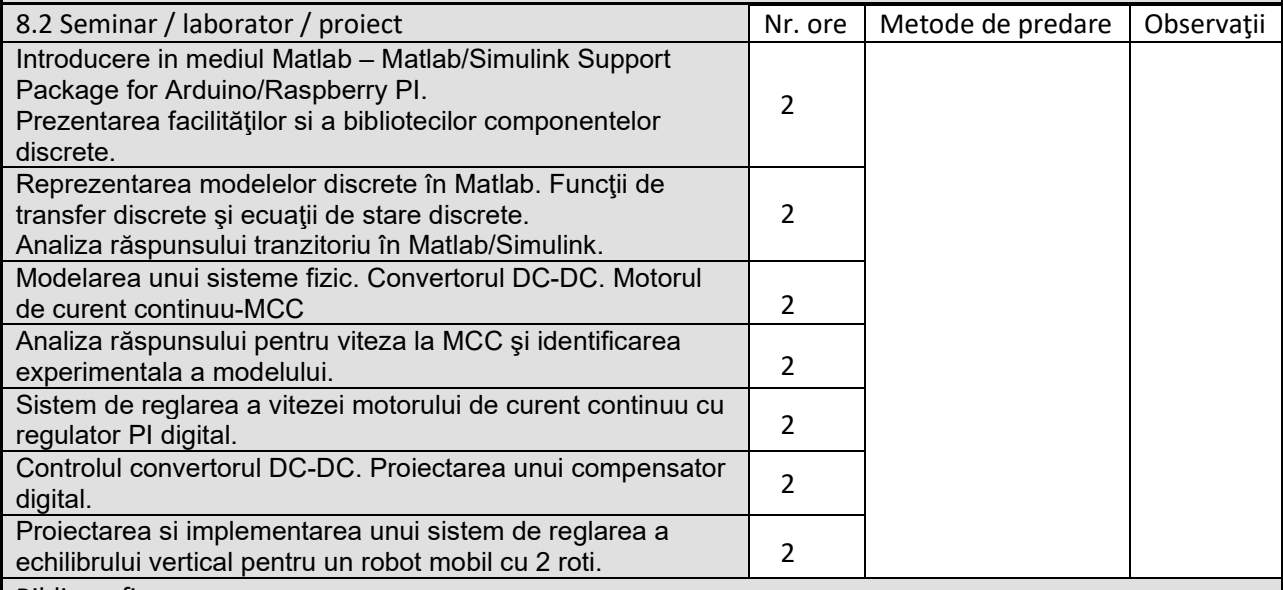

Bibliografie

1. Control Tutorials for Matlab (internet) <www.engin.umich.edu/group/ctm/index.html>

2. Internet, [www.matworks.com,](http://www.matworks.com/) Motoare de cautare Google, Yahoo - [www.google.com](http://www.matworks.com/), [www.yahoo.comB](http://www.matworks.com/)IBLIOGRAFIE INTERNET

3. Control Tutorials for Matlab (internet) www.engin.umich.edu/group/ctm/index.html

4. Internet, [www.matworks.com](http://www.matworks.com/),

5. Motoare de cautare Google, Yahoo - [www.google.com](http://www.matworks.com/), [www.yahoo.com](http://www.matworks.com/)

6. SCILAB/XCOS v5.5.2

### **9. Coroborarea conţinuturilor disciplinei cu aşteptările reprezentanţilor comunităţii epistemice, asociaţiilor profesionale şi angajatorilor reprezentativi din domeniul aferent programului**

- intelegerea si analiza sistemelor digitale ca solutie inglobata indiferent de domeniul de aplicatie

- abordarea problemelor de proiectare pe baza unei viziuniii sistemice ca solutie inglobata

#### **10. Evaluare**

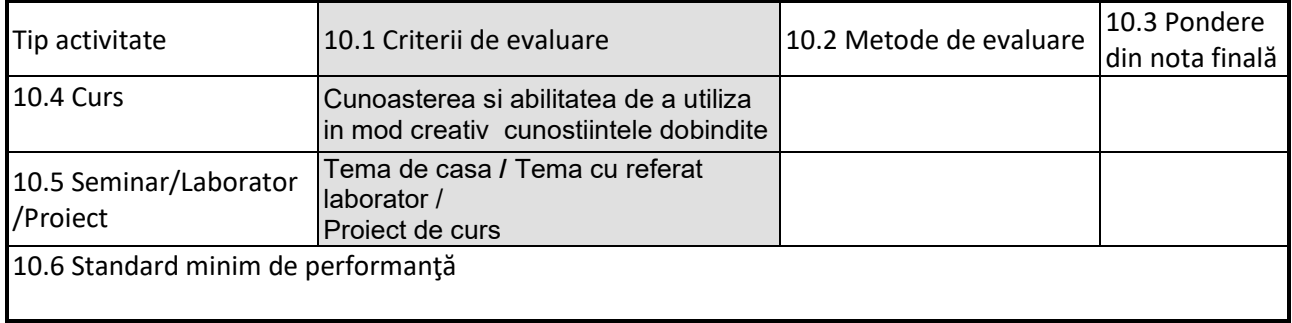

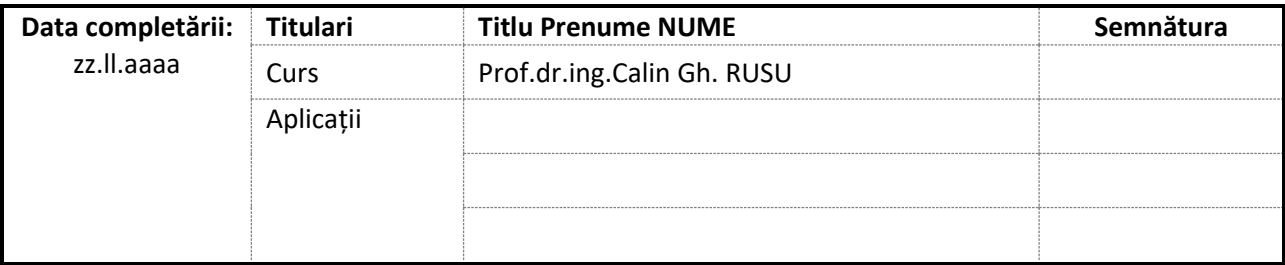

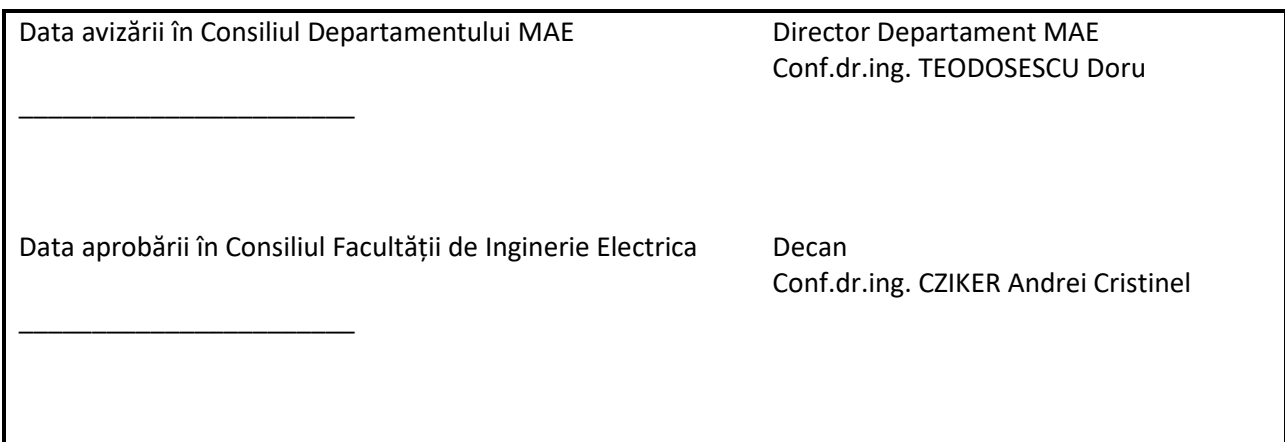